# Синтаксис Python. Оператор цикла for, функция range.

Во всех задачах этого листочка предполагается использование цикла for, а не while.

Почитать про функцию range и цикл for можно здесь (стр. 24-25).

A.  $Y_{uc,aa\ om\ A\ do\ B}$ 

Даны два целых числа A и B. Выведите все числа от A до B включительно, в порядке возрастания, если  $A < B$ , или в порядке убывания в противном случае.

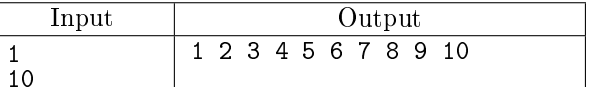

В. п-значные нечётные натуральные числа

Дано натуральное число п. Напечатайте все п-значные нечётные натуральные числа в порядке убывания.

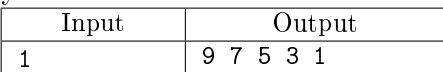

С. Симма квадратов

По данному натуральном *n* вычислите сумму  $1^2 + 2^2 + 3^2 + \cdots + n^2$ .

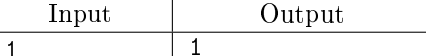

D. Лесенка

По данному натуральному  $n \leq 9$  выведите лесенку из n ступенек, *i*-я ступенька состоит из чисел от 1 ло  $i$  без пробелов.

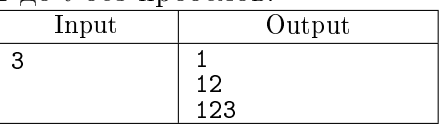

# Е. Сумма произведений

По данному натуральному  $n \geq 2$  вычислите сумму  $1 \times 2 + 2 \times 3 + \cdots + (n-1) \times n$ . Ответ выведите в виде вычисленного выражение и его значения в точности, как показано в примере. Обратите внимание, что в выволимой строке не должно быть пробелов.

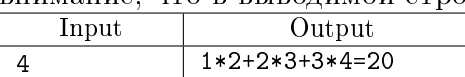

## F. Чётные числа на интервале

По данным двум натуральным числам A и  $B(A \leq B)$  выведите все чётные числа на отрезке от A до В. В этой задаче нельзя использовать инструкцию if.

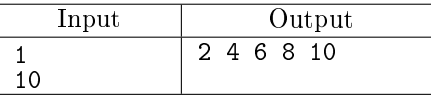

#### G. Симма 10 чисел

Дано 10 целых чисел. Вычислите их сумму. Напишите программу, использующую наименьшее число переменных.

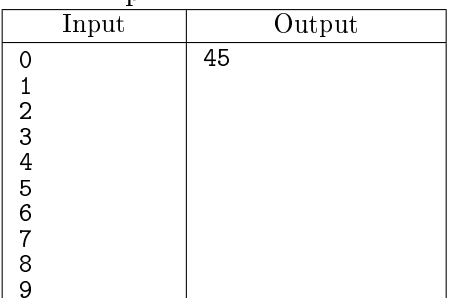

# H. Сумма N чисел

Дано несколько чисел. Вычислите их сумму. Сначала вводите количество чисел N, затем вводится ровно целых чисел. Какое наименьшее число переменных нужно для решения этой задачи?

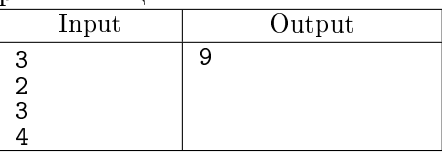

I. Количество нулей среди N чисел

Дано несколько чисел. Подсчитайте, сколько из них равны нулю, и выведите это количество. Сначала вводится число N, затем вводится ровно N целых чисел.

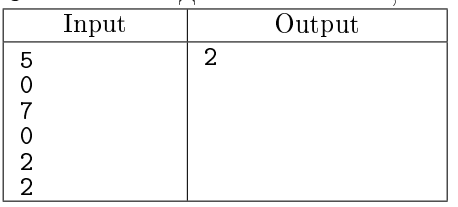

#### J. Количество делителей числа

Подсчитайте количество натуральных делителей числа  $x$  (включая 1 и само число,  $x \leq 30000$ ). Input Output 1 1

 $\frac{2x}{x-e} = 0$ , и выведите их количество.

K. Количество целочисленных корней Даны целые числа  $a, b, c, d, e$ . Подсчитайте количество таких целых чисел от 0 до 1000, которые  $ax^3 + bx^2 + cx + d$ 

являются корнями уравнения

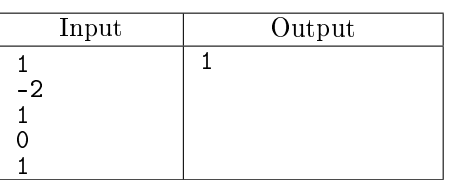

L. Квадрат трёхзначного числа

Квадрат трехзначного числа оканчивается тремя цифрами, равными этому числу. Найдите и выведите все такие числа в порядке возрастания.

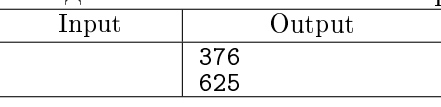

M. Четырёхзначные палиндромы

Даны два четырёхзначных числа  $A$  и  $B$ . Выведите все четырёхзначные числа на отрезке от  $A$  до , запись которых является палиндромом.

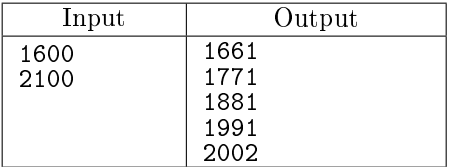

#### N. Схема Горнера

Дан многочлен  $P(x) = a_n x^n + a_{n-1} x^{n-1} + \cdots + a_1 x + a_0$  и число *х*. Вычислите значение этого многочлена, воспользовавшись схемой Горнера:

$$
P(x) = (\dots)((a_nx + a_{n-1})x + a_{n-2})x + a_{n-3})\dots)x + a_0
$$

Сначала программе подается на вход целое неотрицательное число  $n \leq 20$ , затем вещественное число x, затем следует  $n+1$  вещественное число – коэффициенты многочлена от старшего к младшему.

Вещественные числа считываются так:  $x = float(input())$ 

Программа должна вывести значение многочлена, используя не более п операций умножения и не используя операцию возведения в степень.

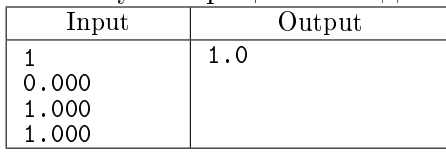

О. Сумма геометрической прогрессии

Забудьте формулу суммы геометрической прогрессии и вычислите сумму

$$
1 + x + x^2 + \dots + x^n
$$

Операцией возведения в степень пользоваться нельзя. В решении задачи надо обойтись одним циклом.

Программа получает на вход целое неотрицательное число  $n$  и вещественное число  $x$ .

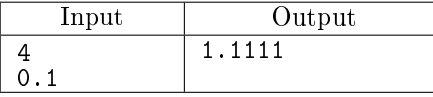

При решении задач Р-S при вычислении суммы используйте вещественное деление (одна наклонная черта  $\Lambda$ ).

Р. Сумма обратных квадратов

По данному натуральному числу  $n$  вычислите сумму

$$
1 + \frac{1}{2^2} + \frac{1}{3^2} + \frac{1}{4^2} + \dots + \frac{1}{n^2}
$$

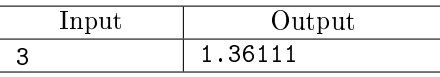

Q. Ряд. сходящийся к числу  $\pi$  $\Pi$ о данному  $n$  вычислите сумму

$$
4\left(1-\frac{1}{3}+\frac{1}{5}-\frac{1}{7}+\cdots+\frac{(-1)^n}{2n+1}\right)
$$

Сформулируйте цикл без помощи операции возведения в степень. Ряд сходится к числу  $\pi$ .

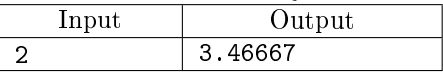

R. Ряд. сходящийся к числу  $\ln(2)$ По данному  $n$  вычислить сумму

$$
1 - \frac{1}{2} + \frac{1}{3} + \dots + \frac{(-1)^{n+1}}{n}
$$

Сформулируйте цикл без помощи операции возведения в степень.  $P_{\sigma}$ <sub>n</sub> evoluted v  $\ln 2$ 

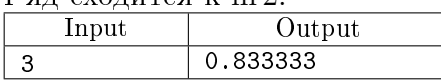

# $S. \zeta$ -функция

Дзета-функция определена следующим образом:

$$
\zeta(s) = \frac{1}{1^s} + \frac{1}{2^s} + \frac{1}{3^s} + \frac{1}{4^s} + \dots
$$

Известно, что  $\zeta(2) = \frac{\pi^2}{6}$ 

Вычислите приближённое значение числа  $\pi$ , используя первые 10 членов ряда для  $\zeta(2)$ .

Input Output

3.04936163598

Т. Сумма факториалов

По данному натуральном  $n$  вычислите сумму

$$
1! + 2! + 3! + \cdots + n!
$$

В решении этой задачи можно использовать только один цикл.

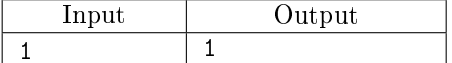

U. Потерянная карточка

Для настольной игры используются карточки с номерами от 1 до N. Одна карточка потерялась. Найдите её, зная номера оставшихся карточек.

В первой строке дано натуральное число N, затем  $N-1$  номеров оставшихся карточек. Программа должна вывести номер потерянной карточки.

Замечение для подкованных: использовать массивы, строки и подобные структуры нельзя.

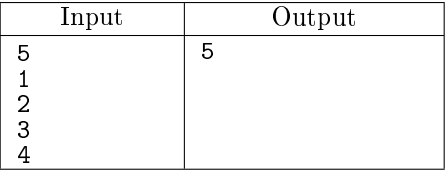

#### V. Числа Армстронга

Натуральное число называется числом Армстронга, если сумма цифр числа, возвеленных в  $K$ -ю степень (где  $K$  — количество цифр в числе) равна самому числу. Например,

$$
153 = 1^3 + 5^3 + 3^3
$$

Напишите программу, которая находит все числа Армстронга на отрезке [a, b]. Числа а и b не превышают  $10^5$ . Гарантируется, что  $a \leq b$ .

Если на указанном отрезке чисел Армстронга нет, выведите  $-1$ .

Указание. Длину десятичной записи целочисленной переменной х можно узнать так: len(str(x))

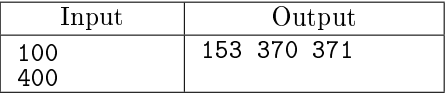

W. *Треугольная последовательность* 

Дана монотонная последовательность, в которой каждое натуральное число  $k$  встречается ровно  $k$ pas:  $1, 2, 2, 3, 3, 3, 4, 4, 4, 4, \ldots$ 

По данному натуральному  $N (N < 10^5)$  выведите первые *n* членов этой последовательности.

Попробуйте обойтись только одним циклом for.

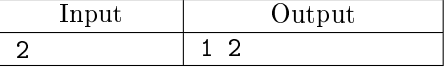

#### Х. Сдача

Подсчитать количество способов выдать сдачу, равную *п* рублей ( $n \le 100$ ) монетами в 1, 2, 5 и 10 рублей.

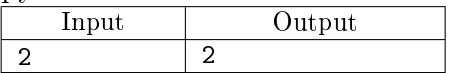

# Y. Автобусы и такси

От школы-интерната Н. на очный тур Очень Открытой олимпиады прошло  $N$  школьников. Для доставки участников на место проведения директор интерната заказывает автобусы и такси. В каждый автобус можно посадить не более 50 школьников, в каждое такси — не более 4 школьников. Почасовая стоимость автобуса составляет  $A$  рублей, такси —  $B$  рублей (разумеется,

 $A > B$ ). На олимпиаду все участники из интерната должны приехать одновременно, то есть в заказанном транспорте должно найтись место сразу для всех.

Помогите директору определить, какое количество автобусов и такси нужно заказать, чтобы потратить как можно меньшую сумму денег на дорогу.

Вводятся три целых числа, под одному в строке  $- N$ ,  $A, B$   $(1 \le N \le 100000, 1 \le B < A \le 1000)$ . Выведите два числа, разделённых пробелами — количество автобусов и количество такси для заказа в оптимальном случае. Если возможных ответов несколько, выведите любой.

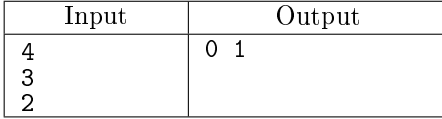

#### Z. Оптом - дешевле

В Москве начал работать новый оператор сотовой связи, предоставляющий доступ в интернет посредством технологии 3G. Новый оператор предлагает простые и невысокие тарифы, в частности, один мегабайт интернет-трафика стоит 1 рубль.

Кроме того, оператор предлагает покупать оптовые пакеты трафика –– есть два предложения: купить пакет трафика на  $A$  мегабайт за  $B$  рублей и купить пакет трафика на  $C$  мегабайт за  $D$ рублей.

Таня планирует использовать в течение месяца N мегабайт интернет-трафика. Определите минимальную сумму, которую придётся ей заплатить. Таня может приобретать любое количество каждых из двух предлагаемых пакетов, а также оплачивать трафик по тарифу «1 рубль за мегабайт». Таня может приобретать пакеты интернет-трафика и в том случае, если суммарный оплаченный трафик будет более N мегабайт, если это выйдет дешевле.

Программа получает на вход пять натуральных чисел N, A, B, C, D, записанных в отдельных строках, не превосходящих 500000 каждое. Гарантируется, что  $A > B$  и  $C > D$ . Программа должна вывести одно целое число – минимальную сумму, которую нужно заплатить для приобретения  $N$ мегабайт трафика.

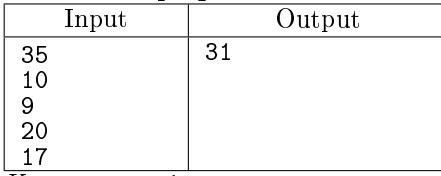

 $\overline{K}$ омментарий к примеру: пакет на 10 мегабайт стоит 9 рублей, пакет на 20 мегабайт стоит 17 рублей. Для оплаты 35 мегабайт нужно купить пакет на 10 мегабайт и пакет на 20 мегабайт, а за оставшиеся 5 мегабайт заплатить 5 рублей.

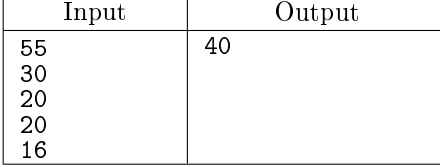

 $\overline{K}$ омментарий к примеру: Пакет на 30 мегабайт стоит 20 рублей, пакет на 20 мегабайт стоит 16 рублей. Для оплаты 55 мегабайт нужно купить два пакета на 30 мегабайт, что суммарно будет стоить 40 рублей.